CS 696 Emerging Web and Mobile Technologies Spring Semester, 2011 Assignment 2 © 2011, All Rights Reserved, SDSU & Roger Whitney San Diego State University -- This page last updated 2/5/11

> Assignment 2 Calculator JavaScript & Online Due Feb 18 11:59 pm

- 1. Using JavaScript make your calculator work.
- 2. Make your calculator work off-line. (See chapter 9 of HTML5 & CSS3 Develop with Tomorrow's Standards Today). Host your files on rohan to test them. When you turn in your assignment include a readme file that contains the url of your assignment. (If you don't have a rohan account see http://scc.sdsu.edu/guides\_rohan.php).

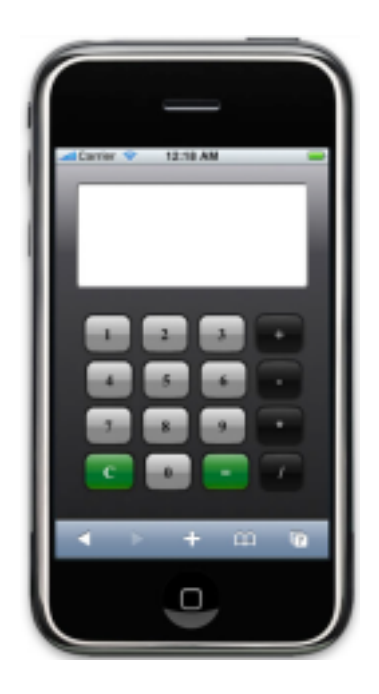

Turning in the Assignment

Put all your files in a single zip file and upload the assignment on the course portal. Do not use a .rar file. Don't forget to include a readme file that includes the url to your assignment.